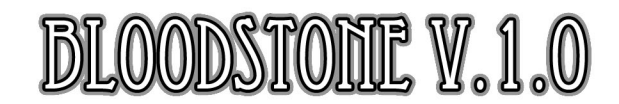

#### © LECTRIC-FX.COM

6-Stage Phase Shifter with Vibrato

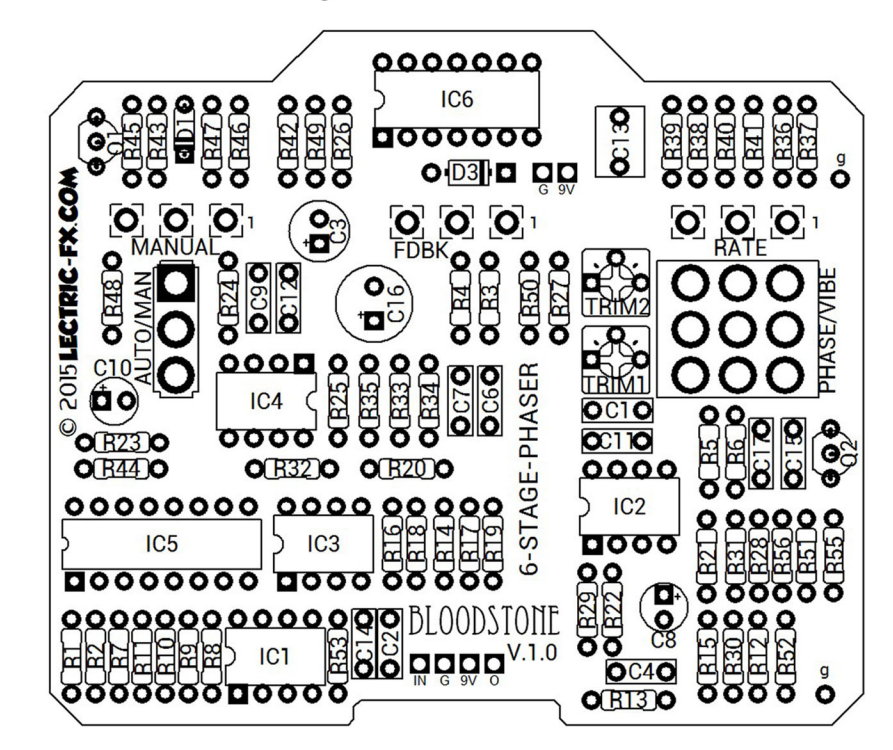

The Bloodstone project is based on the vintage model EHX Bad Stone™ Phaser. It includes true bypass switching, an auto/manual switch and of course the phase/vibrato switch of the old unit. We have added a clean boost on the output along with 2 individual internal trimmers so the volume of each mode (Phaser/Vibrato) can be tailored to preference.

So just build it, set & forget your 2 volume trimmers, and start playing. There is nothing to bias, and no JFETs to match.

PLEASE take special care when soldering in the 3pdt Phase/Vibrato switch. It can very easily be installed incorrectly, and it can be difficult to de-solder without damaging the pcb. Both switches should toggle in the same direction, up & down. That means the lugs on each should be going in the same direction.

IC5 is a CD4009UBE. It is said that CD4049UBE (unbuffered) can also be used, but your sweep may stay in the lower frequencies for a bit longer. I assume it could be used in a pinch.

### **CONTROLS:**

- Controls the speed of the modulation/sweep. RATE:
- FEEDBACK: Changes the amount of effected signal from output fed back through the input. At the highest settings it can even sound a bit "peaky" or "edgy".
- This control is activated when the SPDT switch is flipped up to manual mode. It allows **MANUAL:** you to manually control the sweep.

AUTO/MANUAL SWITCH: Toggles from automatic sweep to manual sweep.

PHASE/VIBE (OR "COLOR") SWITCH: Toggles from Phase Shifter to Vibrato mode.

## **BILL OF MATERIALS**

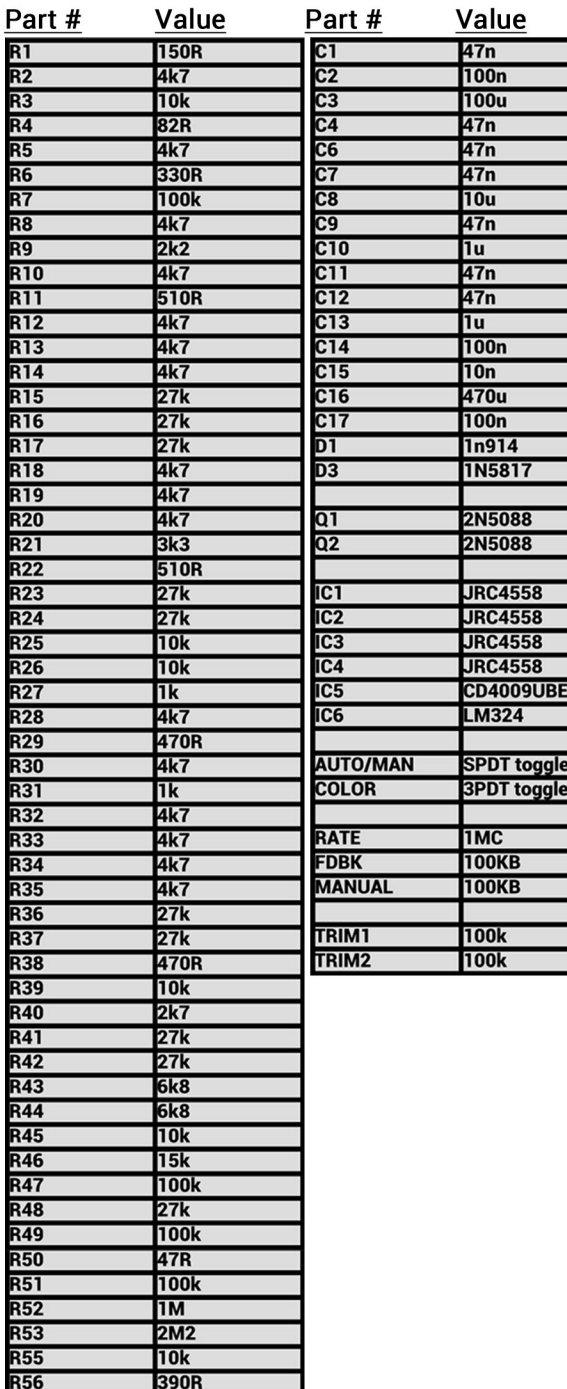

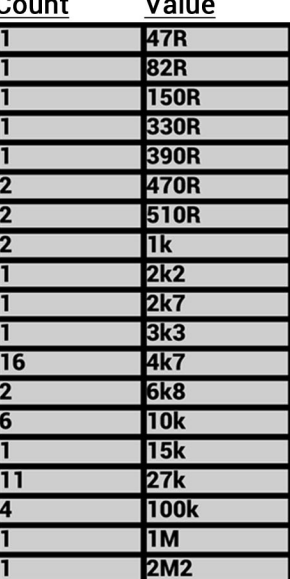

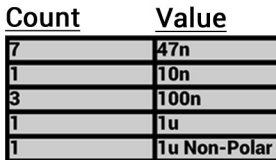

10u<br>10u<br>100u<br>470u

A second reminder! Be sure to solder your 3pdt COLOR switch in correctly!

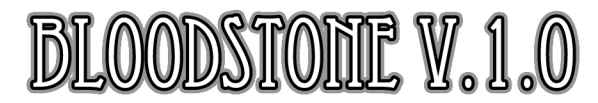

© LECTRIC-FX.COM

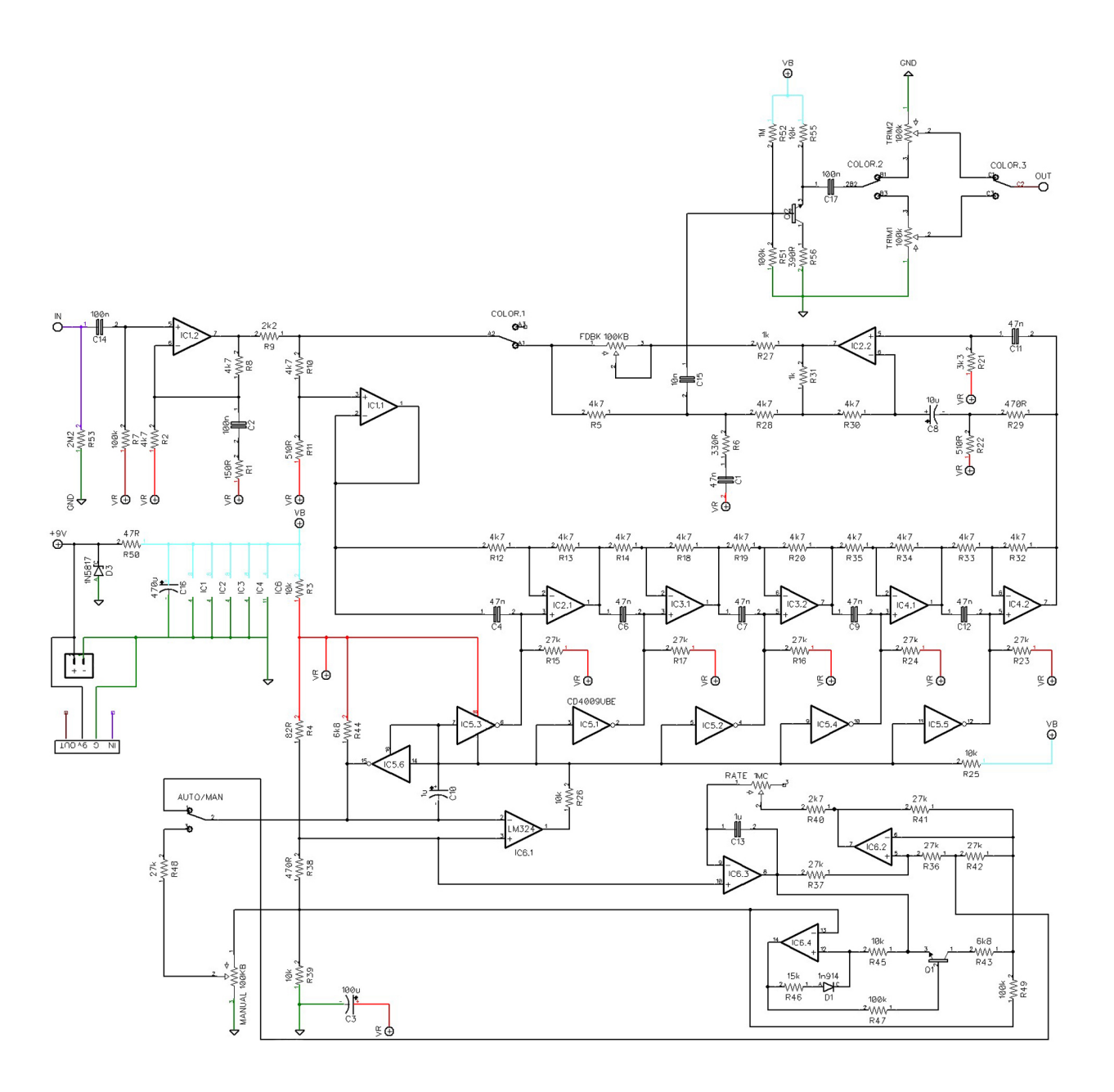

# **Top Mount Drill Suggestion**

Untested. No, seriously. Untested.

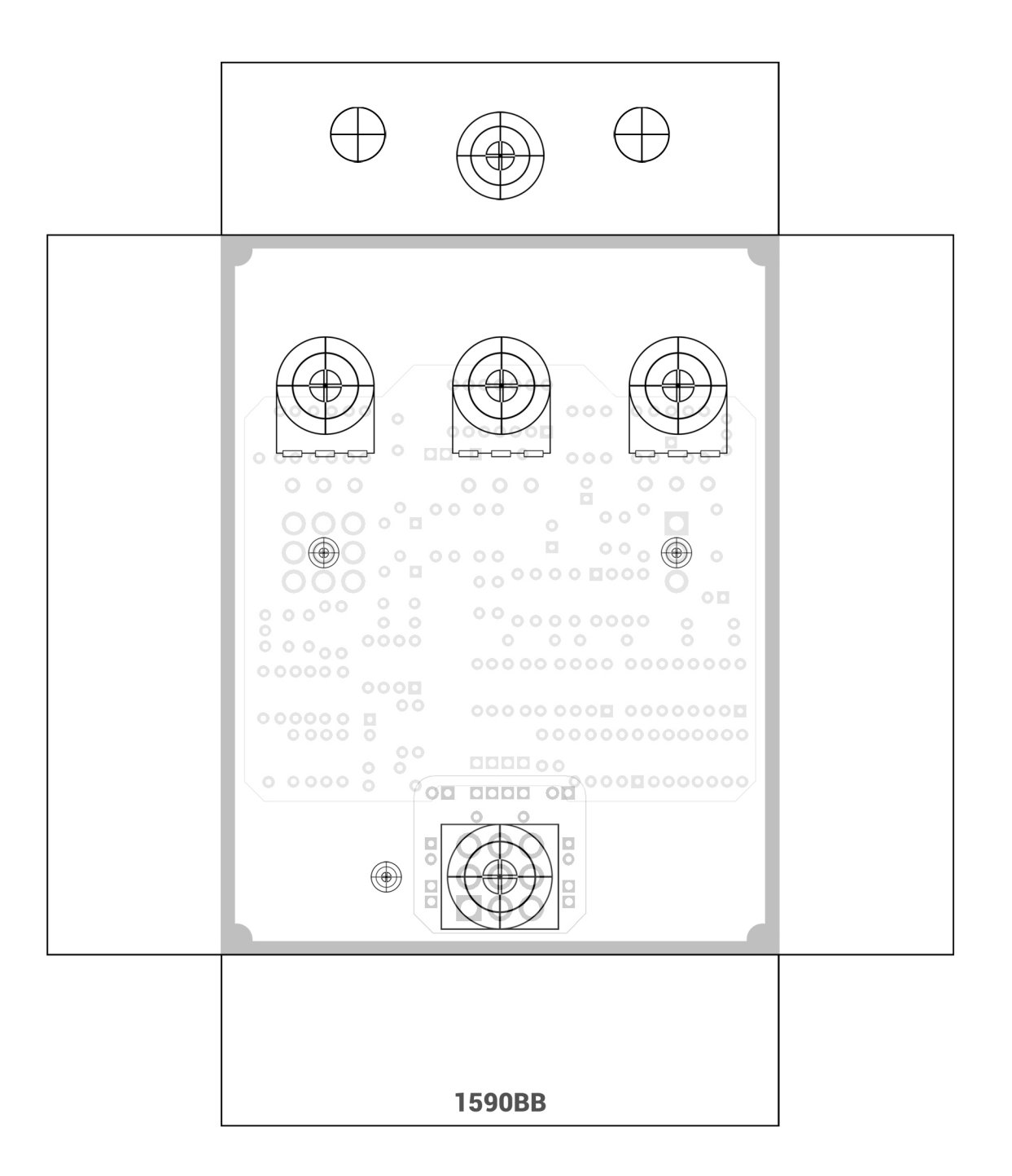

# **Side Mount Drill Suggestion**

Untested. No, seriously. Untested.

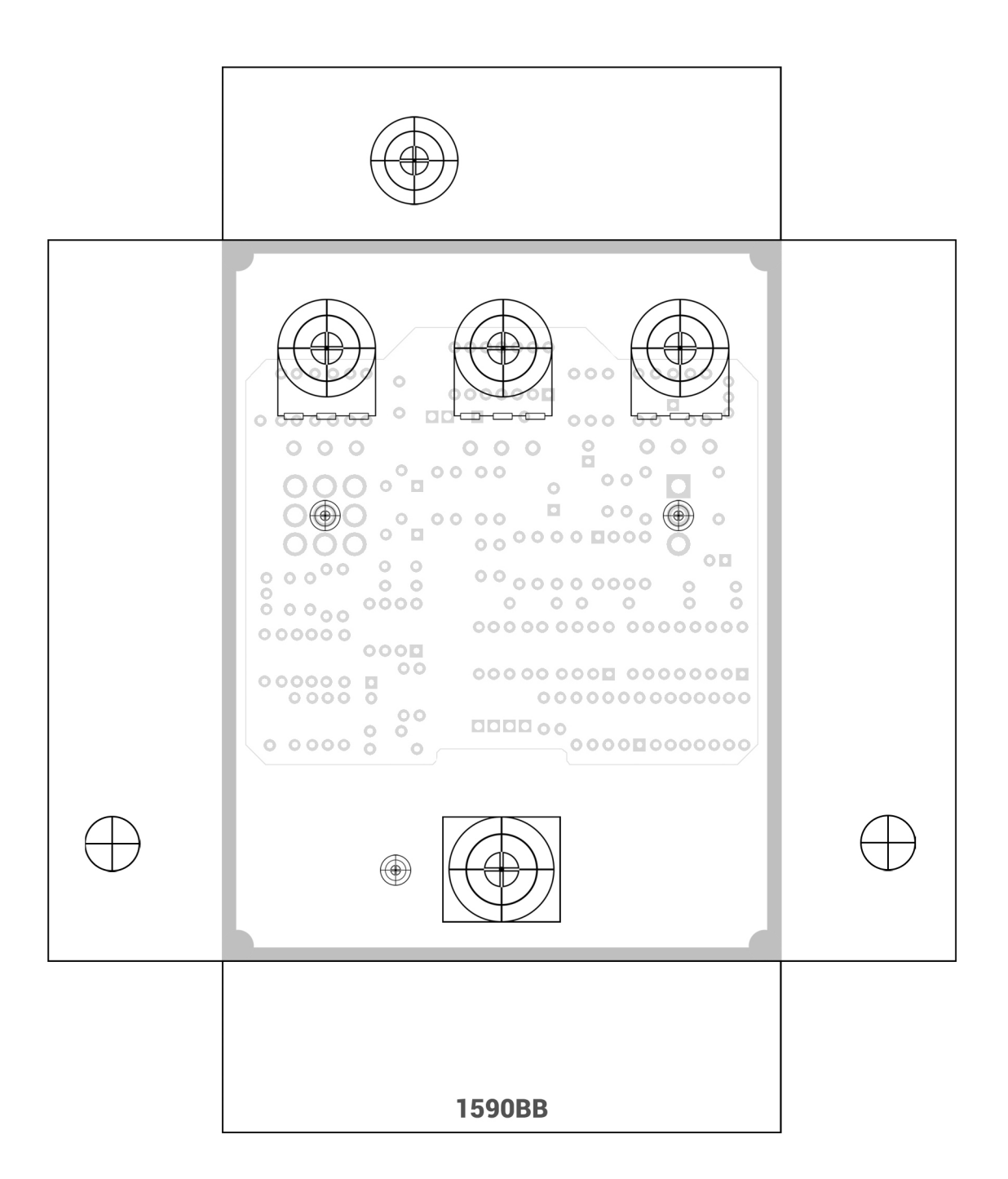